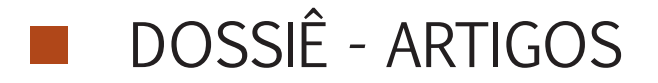

# **Relações curriculares e sociais nos jogos digitais adaptados para o estudante com deficiência visual no Dosvox**

*Wesley Pereira da Silva\**

**Resumo:** Esta investigação teve como objetivo o estudo dos jogos digitais adaptados para estudantes com deficiência visual. A pesquisa consistiu no estudo da interação entre o estudante e os jogos digitais adaptados presentes no sistema Dosvox e no programa Jogavox. Os participantes da pesquisa foram seis alunos com deficiência visual do terceiro ano do Ensino Médio da rede pública de ensino do Distrito Federal. Três dos estudantes tinham baixa-visão e três tinham cegueira total. Como instrumentos de pesquisa utilizamos a entrevista semiestruturada, o diário de bordo e gravações da tela do computador e dos rostos dos participantes da pesquisa com o *software* Camtasia Studio. As informações coletadas foram agrupadas e organizadas em categorias. As relações curriculares e sociais foram evidenciados na fala dos estudantes. As informações coletadas revelaram que tais aspectos estiveram presentes na interação com o jogo digital adaptado.

Palavras-chave: Deficiência visual. Dosvox. Jogavox. Relações curriculares. Relações sociais.

*<sup>\*</sup> Wesley Pereira da Silva é bacharel e licenciado em Química pela Universidade de Brasília – UnB, mestre em Educação pela Faculdade de Educação da Universidade de Brasília – FE/UnB e professor da Secretaria de Estado de Educação do Distrito Federal desde 2010. Contato: wesleynh3@gmail.com.*

#### **Introdução1**

Assuntos relacionados com a inclusão da pessoa com necessidades especiais estão sendo levantados por profissionais de diversas áreas do conhecimento. No ambiente escolar a discussão sobre a inclusão é colocada em pauta desde os primeiros dias da vida escolar do educando. Neste ambiente, o aluno com necessidades educacionais especiais (ANEEs) necessita de adaptações para que as suas dificuldades escolares sejam diminuídas ou desapareçam. Tais adaptações não são fáceis de serem pensadas e executadas, pois em muitos casos, são adaptações únicas e pontuais para cada situação.

As atividades adaptadas estão vinculadas às dificuldades dos alunos, e voltadas para o aprendizado dos conceitos trabalhados em salas de aula. Em alguns casos, são atividades adaptadas muito próximas das atividades tradicionais que são trabalhadas no cotidiano da sala de aula.

Levando em consideração a dificuldade e o tempo gasto para a elaboração de uma atividade adaptada, é de se entender que sejam construídas atividades objetivas e sem recursos lúdicos que possam criar condições diferentes daquelas disponíveis na sala de aula regular.

A ausência de recursos lúdicos nas atividades adaptadas não cria condições motivadoras para os ANNEs. A motivação pode proporcionar um aprendizado prazeroso, o que pode significar o sucesso ou fracasso de uma proposta inclusiva.

As necessidades de cada um de nós vão além das necessidades básicas, precisamos também de diversão, lazer e uma oferta de ensino diferente da oferecida tradicionalmente. A pessoa com deficiência visual necessita de alternativas para o processo de ensino-aprendizagem e o jogo é uma excelente alternativa.

A utilização de recursos lúdicos, como o jogo, pode ser um facilitador do processo de ensino-aprendizagem. Para o aluno com deficiência visual a possibilidade de utilizar o jogo digital adaptado trará emoção, alegria e outros sentimentos que podem facilitar a aprendizagem. O jogo digital adaptado, quando construído voltado para a aprendizagem de algum conceito, permite que esse processo educativo esteja repleto dos sentimentos atrelados ao jogo digital: alegria, entusiasmo, emoção e outros.

A presente pesquisa teve como objetivo identificar as relações entre os estudantes com deficiência visual e o jogo digital adaptado, identificando as relações curriculares e sociais envolvidas no processo investigativo.

# **O processo de ensino voltado para pessoa com deficiência visual**

O atual modelo de educação inclusiva no Brasil permite que os alunos com algum tipo de deficiência e/ou transtorno estudem em salas de aula comuns nas escolas do país. Para que as dificuldades desses alunos em função da(s) deficiência(s) sejam minimizadas, existem as salas de recursos que são voltadas para o atendimento complementar pedagógico para os alunos com deficiência e para o atendimento suplementar dos alunos com altas habilidades/superdotação.

Na rede de ensino do Distrito Federal, o Atendimento Educacional Especializado (AEE) é organizado de uma forma bastante peculiar. As salas de recursos são divididas em função do tipo de deficiência/transtorno que os alunos possuem. No caso, existem dois tipos de salas de recursos: as salas de recursos generalistas (SRGE), que atendem aos alunos com deficiência intelectual (DI), deficiência física (DF), deficiência múltipla (DMU) e com transtorno global do desenvolvimento (TGD); e as salas de recursos específicas, que atendem aos alunos com alguma deficiência sensorial e com altas habilidades/superdotação. As salas de recursos específicas são divididas em sala de recursos específica para o deficiente visual (SREDV), sala de recurso específica para o deficiente auditivo (SREDA) e sala de recursos para alunos com altas habilidades/superdotação (SREAH/SD).

A organização funcional das salas de recursos da Secretaria de Estado de Educação do Distrito Federal obedece a dois modelos básicos: salas de recursos generalistas e salas de recursos específicas. Nas salas generalistas, são atendidos, individualmente ou em grupos, estudantes com deficiência intelectual/mental, deficiência física, deficiência múltipla e transtorno global do desenvolvimento. Os tipos de salas de recursos específicas são três: sala de recursos para deficientes auditivos, sala de recursos para deficientes visuais e para estudantes com altas habilidades/superdotação. (DISTRITO FEDERAL, 2010, p. 77)

A SREDV exerce o trabalho de auxiliar o aluno com algum tipo de deficiência visual nas suas atividades pedagógicas na escola, seja ela a baixa visão ou a cegueira total. O professor que trabalha nessa sala de recursos auxilia o professor regente (professor de sala de aula comum) no que diz respeito ao atendimento dos alunos com deficiência visual. Esse auxílio vai desde a ampliação de textos para os alunos que possuem baixa visão até a elaboração de textos em Braille para os alunos que são cegos.

Na SREDV, o aluno com baixa visão poderá ter auxílio para estimular o seu resíduo visual. Isso deve ser iniciado junto com o início da vida escolar do aluno. Bueno e Martín (2010) pontuaram que:

O desenvolvimento do sistema visual, em crianças com baixa visão, raramente se produz de forma automática e espontânea.

Entretanto, a aprendizagem por meio de um sistema visual alterado, embora se produza lentamente e inclusive em alguns casos de forma defeituosa, segue o mesmo processo de desenvolvimento que um sistema visual normal, sendo fundamental nesse momento a aplicação de programas voltados a promover a deficiência visual. (BUENO; MARTÍN, 2010, p. 71)

O professor da SREDV tem a sua disposição inúmeros recursos tecnológicos encaminhados pelo Ministério da Educação (MEC), voltados para facilitar o atendimento educacional especializado e para a produção de material ampliado e em Braille. O que ocorre muitas vezes é que esses recursos chegam e o professor não recebe capacitação para operá-los e eles ficam guardados sem serem utilizados.

Esses recursos, aliados às tecnologias existentes, hoje, podem auxiliar no ensino e no cotidiano do aluno com deficiência visual. Sendo assim, o aluno poderá obter a autonomia nas atividades realizadas em sala de aula e nas atividades fora da escola. Ele poderá escrever um texto por meio da reglete<sup>2</sup> ou da máquina Perkins ou, até mesmo, "ler um e-mail" por meio de algum leitor de tela. Tais tecnologias poderão ser apresentadas para o deficiente visual preferencialmente pelo professor da SREDV, desde que ele tenha o conhecimento adequado sobre essas tecnologias.

O que percebemos, hoje, é que os nossos alunos com deficiência visual estão superando suas dificuldades é já fazem uso dos recursos tecnológicos disponíveis no mercado. Eles acessam os celulares e os computadores através dos recursos de acessibilidade. É importante destacar que todos os recursos de tecnologia assistiva devem ser apresentados ao aluno para que ele tenha como convergir todos esses recursos para as suas necessidades escolares e do cotidiano.

# **A Tecnologia Assistiva para a Pessoa com Deficiência visual**

Quando falamos em tecnologia assistiva, pensamos logo em inovações tecnológicas como computadores, tablets e outros equipamentos ligados à informática. Mas, para a pessoa com deficiência, a tecnologia assistiva vai além dos recursos de informática, e pode ser considerada como toda e qualquer adaptação que proporcione a autonomia do indivíduo. Para Bersch e Tonolli (2006, p. 1):

Tecnologia Assistiva – TA é um termo ainda novo, utilizado para identificar todo o arsenal de recursos e serviços que contribuem para proporcionar ou ampliar habilidades funcionais de pessoas com deficiência e consequentemente promover vida independente e inclusão.

A independência só será adquirida se o indivíduo tiver condições de realizar suas tarefas diárias e que suas limitações sejam reduzidas a partir do uso da tecnologia assistiva. Cabe acrescentar que, hoje em dia, a pessoa com deficiência conta com a ajuda de vários recursos advindos da tecnologia assistiva que permitem a realização de atividades que antes não eram possíveis de serem imaginadas, como, por exemplo, uma pessoa com deficiência visual usar o computador para atividades do cotidiano.

Podemos destacar também a acessibilidade nos esportes e nas atividades lúdicas, em que as pessoas com deficiência podem praticar atividades físicas e se divertirem em atividades lúdicas. Isso só é possível por meio das adaptações. Para que uma pessoa com deficiência visual possa jogar futebol, foi preciso alterar as regras do futebol, ou seja, torná-lo acessível. Nesse exemplo, foi necessário colocar um guizo dentro da bola para que o jogador conseguisse localizá-la através do som emitido por ela; diminuir o número de jogadores e colocar proteções na quadra para evitar que a bola saia. Esse é o futebol de cinco. Isso só é possível por meio da tecnologia assistiva.

A tecnologia assistiva se divide em categorias para que sejam destinadas a uma ou mais deficiências específicas. De acordo com Bersch (2008), existem, ao todo, 11 categorias, que vão desde as adaptações na postura do indivíduo até projetos arquitetônicos voltados para a acessibilidade: auxílios para a vida diária e vida prática; CAA - Comunicação Aumentativa e Alternativa; recursos de acessibilidade ao computador; sistemas de controle de ambiente, projetos arquitetônicos para acessibilidade; órteses e próteses; adequação postural; auxílios de mobilidade; auxílios para cegos ou para pessoas com visão subnormal; auxílios para pessoas com surdez ou com déficit auditivo e adaptações em veículos.

Para Sonza (2010), apenas três dessas categorias são destinadas para a pessoa com deficiência visual, em função das especificidades dessa deficiência: órteses e próteses; auxílios para cegos ou para pessoas com visão subnormal; e recursos de acessibilidade ao computador. As órteses e próteses estão relacionadas com uma deficiência física adquirida ou congênita e são peças artificiais que vão substituir partes do corpo. Para a maioria das pessoas, é uma forma de retomar a autonomia e exige um tempo muito grande de adaptação e reabilitação.

Os recursos de auxílio para cegos ou para pessoas com baixa visão são produtos criados, na maioria das vezes, com fins lucrativos, para facilitar o dia a dia da pessoa com deficiência visual. Como exemplo, podemos citar as lupas manuais, as lupas eletrônicas, as impressoras Braille e outros. Com a popularização dos smartphones, foram criados diversos aplicativos que tornam esse dispositivo móvel mais acessível para a pessoa com deficiência visual. Quando foram criadas as telas touch e com o fim dos botões, acreditava-se que a pessoa cega não poderia utilizar esses dispositivos. Entretanto, as empresas criaram recursos de acessibilidade que permitem que o dispositivo retorne em áudio todas as aplicações executadas no celular. Alguns aplicativos foram desenvolvidos pensando nesse público, como, por exemplo, aplicativos que funcionam como lupas eletrônicas, aumentando o texto para as pessoas que possuem baixa visão e outros aplicativos que falam o valor da nota (dinheiro) apresentada utilizando a câmera do celular.

Os recursos de acessibilidade ao computador permitiram que a pessoa com deficiência visual inserisse esse dispositivo em sua vida. Antes mesmo de os celulares se transformarem em dispositivos multimídia, somente o computador tinha essa característica. Para que a pessoa com deficiência visual possa utilizar o computador, foi necessária a criação de vários softwares de acessibilidade. Para as pessoas com baixa visão, é possível que a imagem apresentada na tela seja ampliada e possa ser complementada com um leitor de telas, que faz a leitura do que está sendo apresentado. Já para a pessoa com cegueira, é possível a utilização de um leitor de telas ou de softwares que permitem o controle do computador através do teclado e que toda tarefa executada emita áudio, permitindo que a pessoa cega saiba exatamente como controlar esse dispositivo.

Um dos softwares mais conhecidos pela comunidade cega é o sistema Dosvox. Ele foi criado com a proposta de ser um sistema capaz de controlar todos os recursos multimídia do computador com o sistema Windows®, por meio do teclado e com retorno em áudio das ações executadas.

## **O sistema Dosvox**

"Dosvox - o que você deseja?" é a frase mais conhecida por quem utiliza o sistema Dosvox. É um início amigável, que "abre as portas" do computador para a pessoa com deficiência visual. A mediação ocorre por meio da voz da cantora Kátia<sup>3</sup>, que emprestou a sua voz ao projeto Dosvox, proporcionando um aspecto mais humano ao sistema Dosvox.

Na interface homem-máquina do Dosvox, as informações

fixas (opções do menu, configurações do sistema e outros recursos) são preferivelmente narradas por um locutor humano. Apenas os textos variáveis são sintetizados por um sintetizador de voz. As mensagens do Dosvox foram gravadas por cerca de 20 locutores voluntários, entre eles o próprio idealizador do sistema, o professor Antonio Borges, e isso confere um "colorido sonoro" que é uma característica muito marcante do sistema. O sistema Dosvox possui código aberto, o que possibilita que pessoas que se sintam motivadas possam editar o sistema, melhorar ou criar novas funcionalidades.

No Dosvox, a seleção de opções pode ser realizada de duas formas, ambas controladas pelo teclado: através de um menu com a lista de possibilidades, que é controlado pelas setas, ou por uma letra, que é a abreviatura ou mnemônico da operação desejada. Em particular, a segunda forma confere uma rapidez operacional que é bastante superior ao uso de mouse, presente na maior parte dos sistemas gráficos da atualidade.

Na versão 5.0 do Dosvox, foi introduzida a possibilidade de usar a rodinha do mouse em lugar das setas e os dois botões para simular Enter (confirmação) e ESC (para cancelar a função atual). Este uso diferenciado do mouse, associado à ampliação da linha de texto com a informação ou pergunta, representa um atrativo a mais para pessoas com visão normal ou com baixa visão.

Borges (2009, p. 130) explicou que o Dosvox não é um programa, como muitos imaginam, mas um sistema integrado que, hoje, conta com cerca de noventa programas que apresentam, de forma diferenciada, as funções realizadas pelas pessoas comuns num computador. Cada programa tem uma função diferente e permite que o usuário explore uma funcionalidade do computador.

A primeira versão do Dosvox foi criada em 1993, pelo Núcleo de Computação Eletrônica (NCE) da Universidade Federal do Rio de Janeiro (UFRJ) em um projeto coordenado pelo professor José Antonio dos Santos Borges. Os primeiros programas do Dosvox foram criados para melhorar a interação de um aluno cego do curso de Informática, Marcelo Luís Pimentel Pinheiro, com os seus professores e colegas. Marcelo tinha bastante prática no uso da escrita Braille e realizava todas suas tarefas usando esta técnica, porém nenhuma das pessoas com que interagia academicamente tinha proficiência nesta forma de registro textual. Não havia desenvolvimento no país de nenhuma ferramenta computacional comercial para fala sintetizada, e mesmo as placas de som eram pouco difundidas. Então, a partir da experiência de Borges no desenvolvimento de software básico, ele contou com a ajuda do engenheiro Diogo Fujio Takano na criação de um mecanismo de conversão digital-analógica para reprodução de som; assim, foi criado o primeiro sintetizador de voz de uso amplo no Brasil. Esse sistema, composto de um conjunto de hardware e software inovador, permitiu a criação das primeiras aplicações sonoras, com destaque para um pequeno editor de textos sonorizado, que veio a permitir que Marcelo se tornasse independente para escrever e ler textos e programas no computador.

Esses primeiros programas acabaram por definir a tônica operacional do processo interativo que é utilizado até hoje, com uso intensivo das mensagens gravadas e diálogos humanizados. Essa forma simples de interação permite que o Dosvox seja atraente para usuários iniciantes, apresentando o computador como um dispositivo simpático e receptivo.

O referido aluno dependia, muitas vezes, dos amigos para ler o que estava na tela. Quando professor Borges e o aluno Marcelo se encontraram, surgiu a ideia de criar um projeto relacionando à programação com a produção de som. Com isso, foi desenvolvido um editor que permitiu que Marcelo criasse os seus próprios programas de computador. Borges ainda relatou que todos queriam ver o computador que "falava" e os outros alunos cegos da UFRJ também se interessaram. Dessa forma, houve a necessidade de criar um sistema para os iniciantes em informática. Assim, surgiu o sistema Dosvox com as seguintes funções básicas para a pessoa cega:

- ajudá-la, em seu primeiro contato com um computador, a descobrir o nome e a posição das teclas – afinal de contas o teclado seria o único meio de entrada de informações.
- ajudá-la a ligar e desligar o programa.
- ajudá-la a localizar arquivos e realizar algumas operações básicas, como remover, trocar o nome, imprimir ou tirar cópias. (BOR-GES, 2009, p. 116)

Tais operações iniciais executadas pelo sistema Dosvox supriam a necessidade dos usuários na época. A demanda crescente por recursos de informática chegou ao Dosvox e ele recebeu novas funcionalidades. Hoje, temos um robusto sistema que está em sua versão 5.0.

#### **Principais Funcionalidades do Sistema Dosvox**

Ao iniciar a utilização do sistema Dosvox, a pessoa cega deve primeiro aprender a localizar as teclas do teclado e, para isso, pode ser utilizado o teste de teclado, uma das funções básicas do sistema Dosvox, necessária para que uma pessoa cega possa não apenas aprender a posição das teclas, o que é importante, inclusive, para pessoas experientes, tendo em vista a grande variedade de teclados usados no Brasil. O teste de teclado permite que, para cada tecla digitada, seja reproduzido o áudio da referida tecla. É o primeiro contato da pessoa cega com o computador e, como o teclado é a principal forma de inserção de dados no Dosvox, é essencial a aprendizagem da posição das teclas.

Uma vez que a pessoa consegue identificar cada tecla, ela poderá utilizar outras funcionalidades disponíveis. Um dos objetivos principais de quem utiliza o Dosvox é poder criar um texto e, para isso, poderá utilizar o Edivox, programa disponível na opção de "Editar texto". Com ele, é possível abrir arquivos recentes para a edição ou criar um arquivo novo. Cada tecla digitada é falada e, quando apagamos uma letra, o programa indica qual letra foi apagada. Com a tecla F1 é possível fazer a leitura de cada palavra digitada no texto e um bip indica o final da linha. Entre outras funções, o Edivox conta com um verificador ortográfico que poderá verificar a escrita de cada palavra.

Outro programa muito importante é o leitor de documentos que é acessado através opção "Ler texto". Esse programa permite a leitura de textos salvos no computador. A leitura pode ser iniciada, pausada e reiniciada. É mais uma forma que a pessoa cega tem de ter acesso à informação.

Como já apresentamos, hoje, a demanda da pessoa com deficiência visual vem se modificando e, cada vez mais, ela busca o acesso à informação por meio da internet. Para proporcionar esse acesso, o Dosvox conta com a opção de "Acesso à rede e internet", permitindo que a pessoa cega acesse sites de informações, sites de vídeos, suas caixas de e-mails e outros.

Caso necessite, a pessoa com deficiência visual poderá acessar os recursos do seu computador fora do sistema Dosvox. O programa Monitvox permite a leitura da tela do sistema Windows e permite a acessibilidade para este ambiente. Apesar de existirem outros leitores de tela mais completos, como o NVDA e o Jaws, o Monitvox já vem instalado junto com o sistema Dosvox, permitindo, assim, um primeiro contato com um leitor de tela para os usuários desse sistema.

Borges (2015) relatou que "quando lançamos [o sistema Dosvox], tinha cinco ou seis programas, havia um interesse extraordinário pela questão dos jogos". Mesmo com tantos programas disponíveis, os usuários do Dosvox sentiram a necessidade de elementos lúdicos para o sistema. Hoje, há muitos jogos no sistema Dosvox. Encontramos jogos divididos em diversas categorias em função da aplicação que o jogo se destina.

### **O Programa Jogavox**

Dentro do sistema Dosvox, temos o Jogavox. Podemos considerá-lo como um programa ou aplicativo dentro desse enorme sistema. O Jogavox nos permite jogar, criar e editar um jogo digital adaptado. Sua versão mais recente é a versão 3.0 beta 2. Essa versão permite que os jogos sejam baixados para o computador por meio a opção "baixar". Utilizando essa opção, os jogos serão baixados do servidor direto para a pasta Jogavox presente no computador. Borges (2015) descreveu como foi a origem do Jogavox:

Começamos a pensar em fazer algum sistema que o próprio professor pudesse criar o jogo, Nós tínhamos o Scriptvox, mas era complicado. Então apareceu a Érica Cunha, aluna de mestrado. Tínhamos pensado no desenvolvimento de algo para a pessoa com deficiência visual na área de jogos. Outra aluna de Especialização a Lidiane Figueira propôs o desenvolvimento de um sistema mais prático. Então saiu um protótipo do Jogavox na forma de formulários. Funcionou, mas o programa ainda não estava pronto. [...] Achamos que via formulários a criação dos jogos estava difícil, então criamos a alternativa dos roteiros. Com o roteiro ficou muito mais fácil. Hoje você cria um roteiro, coloca o jogo em pé e depois embeleza o seu formulário.

Os jogos criados a partir do Jogavox possuem uma preocupação em inserir arquivos de multimídia, como áudio e imagens, tornando o jogo atraente tanto para as pessoas com dificuldades visuais quanto para as pessoas com visão normal. Mesmo que o Jogavox seja utilizado, principalmente, para criar jogos para a pessoa com deficiência visual, a utilização de imagens permite que esses jogos também forneçam entretenimento para as pessoas com baixa visão e com visão normal.

Boa parte dos jogos criados no Jogavox é destinada à aprendizagem de algum conteúdo, pois seus idealizadores são professores. Esses jogos são basicamente pergunta e resposta e o aluno deverá responder corretamente para progredir no jogo,

como exemplo há o jogo "Que revolução francesa é essa" que visa à aprendizagem de conceitos da disciplina História.

De forma a organizar os jogos a partir do seu acabamento – uma visão estética do jogo – eles foram separados em três categorias que fazem referência aos lugares da mitologia grega: Caos, Gaia e Olimpo.

O Jogavox conta atualmente com uma série de jogos. Todos, no princípio, chegam ao Caos. Enquanto um jogo se encontra no Caos, dele muito pouco se sabe. Os jogos do Caos são então devidamente avaliados e passam por possíveis correções iniciais. Uma vez tendo sido considerados adequados a seus propósitos e verificado que estão minimamente estáveis, os jogos são então transferidos para Gaia. Em Gaia eles continuam sendo avaliados e quando atingem a "maturidade" necessária exigida pelos Deuses para habitarem sua morada, são finalmente transferidos para o Olimpo<sup>4</sup>.

Todos os jogos iniciam no Caos e, à medida que vão sendo aperfeiçoados, eles são transferidos para as categorias superiores. Nesse sentido, os jogos mais bem acabados, que não apresentam erros, são encontrados nas categorias Gaia e Olimpo<sup>5</sup>. Os jogos foram retirados do site http://www.jogavox.nce.ufrj. br/ e também do programa Jogavox na opção "baixar", todos acessados no dia 04 de abril de 2016. Encontramos dezenove (19) jogos na categoria Olimpo e vinte e seis (26) jogos na categoria Gaia, totalizando quarenta e cinco (45) jogos disponíveis no Jogavox. Encontramos diferença na lista dos jogos disponíveis no site do projeto Jogavox e na opção baixar do programa Jogavox; alguns jogos estão em um lugar, mas não estão em outro. Consideramos todos os jogos dos dois lugares acessados o que resultou no quantitativo já apresentado. O Quadro 1, apresenta os jogos disponíveis nestas duas categorias.

#### **Metodologia**

A investigação desse trabalho ocorreu em um ambiente repleto de interações e de conhecimento, que, por natureza, possui muitas variáveis que se intercomunicam e dificultam o trabalho do pesquisador: a escola. Partindo desse desafio, no presente trabalho, foi utilizada a pesquisa empírica, no caso uma pesquisa de campo, pois esse tipo de pesquisa colabora para um real estudo do ambiente escolar, uma vez que a investigação ocorre no seu interior.

Nesse sentido, foi utilizada uma abordagem qualitativa, que valorizou uma análise direcionada para as interações existentes: professor/pesquisador–aluno, aluno–aluno e o foco do trabalho aluno–jogo digital adaptado. A metodologia qualitativa proporcionou uma ênfase nas variáveis que não podem ser claramente representadas numericamente e, neste caso, o pesquisador deu importância ao processo e não somente ao resultado.

O projeto de pesquisa foi submetido ao Conselho de Ética de Ciências Humanas da Universidade de Brasília com o parecer favorável número 1.550.171. Todos os procedimentos éticos foram seguidos. Os nomes dos alunos foram alterados para que eles não sejam identificados.

A pesquisa foi realizada em uma sala de recursos específica para o atendimento do aluno com deficiência visual em uma escola de Ensino Médio da rede pública de ensino do Distrito

#### Quadro 1 – Jogos disponíveis para o Jogavox nas categorias Olimpo e Gaia<sup>6</sup>.

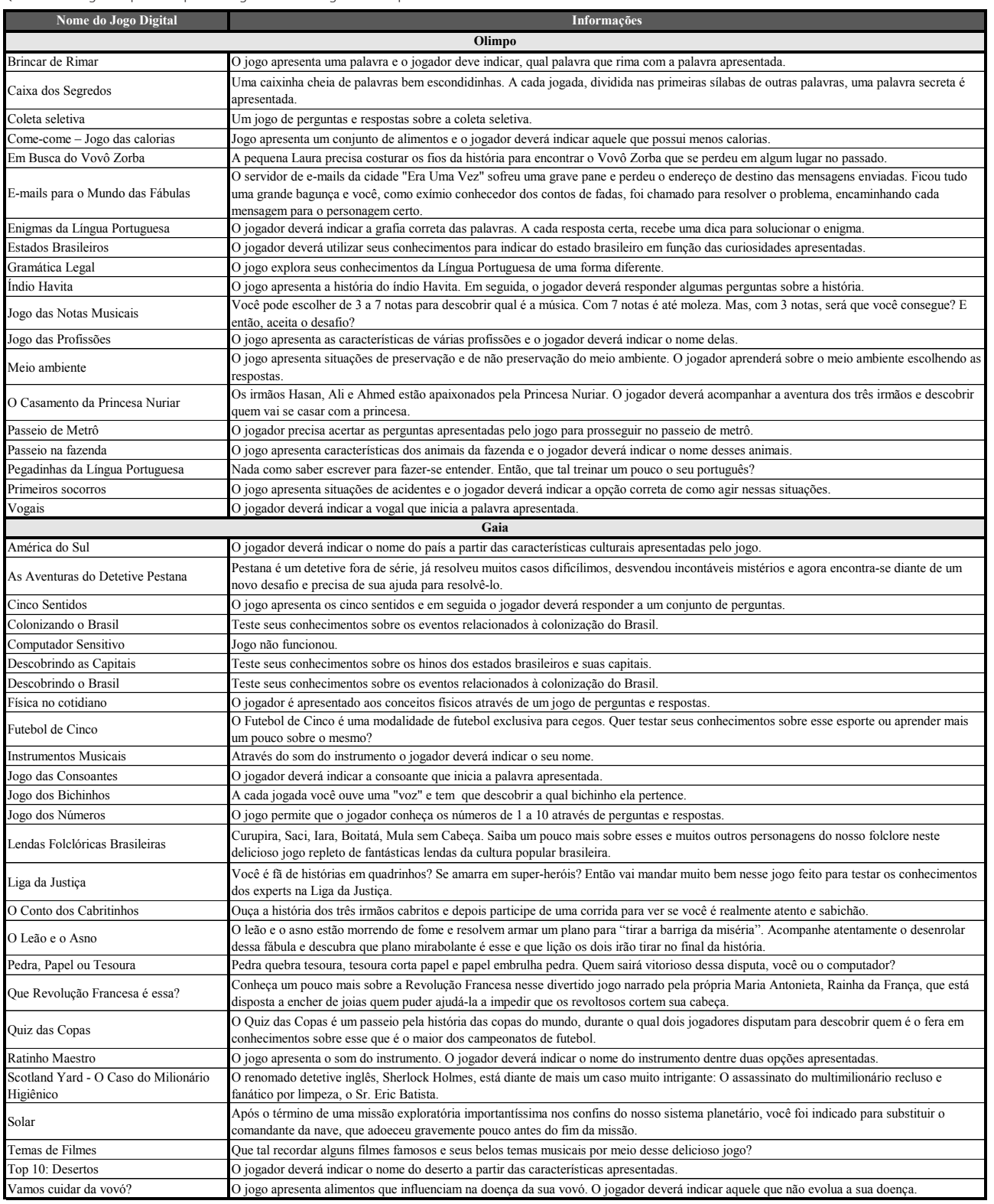

Fonte: – Extraído do site http://www.Jogavox.nce.ufrj.br/. Acesso em: 04 abr. 2016.

Federal. Os sujeitos da pesquisa foram seis alunos com deficiência visual atendidos na SREDV. Os seis alunos estavam matriculados no terceiro ano do Ensino Médio. O grupo de alunos ficou bem característico, sendo que três são cegos e três são baixa visão.

Para o levantamento de informações, foi realizada uma observação participante. O levantamento das impressões dos alunos foi feito por meio de entrevistas semiestruturadas e da gravação de todas as ações executadas pelo aluno no computador, utilizando o programa Camtasia Studio versão 8.0 da empresa TechSmith®. Trata-se de um programa gratuito para teste e após esse período é necessário adquirir a licença. O pesquisador fez uso do diário de bordo para anotar informações que possibilitaram a organização dos arquivos gerados pelo programa Camtasia Studio versão 8.0. Ao final da pesquisa, foi utilizada a roda de conversa para fechar e sintetizar as falas dos participantes.

# **Relações Curriculares e Sociais nos Jogos Digitais Adaptados**

Alguns jogos despertaram o interesse dos frequentadores da SREDV que não eram o objeto da pesquisa. Alguns alunos da SRGE se encantaram com os jogos. Muitos pediram para jogá-los. Isso ocorreu com a maioria dos jogos do programa Jogavox selecionados para a pesquisa.

Podemos dizer que ocorreu uma espécie de inclusão inversa: os jogos foram feitos para o aluno com deficiência visual e adaptados para os alunos que não possuem nenhum tipo de deficiência visual. Os jogos possuem uma sonorização que atrai os jogadores e ainda conta com imagens, permitindo, assim, que o vidente também interaja com o jogo de forma mais lúdica. O jogo O Casamento da Princesa Nuriar despertou muita curiosidade nos alunos que assistiram a jogadas dos alunos participantes da pesquisa. Eles ficavam debatendo situações que poderiam levar o jogador a casar-se com a princesa.

Após muita insistência por parte dos alunos da SRGE, deixamos que estes alunos jogassem o jogo O Casamento da Princesa Nuriar. Os alunos interessados em jogar revezaram-se. Após alguns minutos, um deles conseguiu casar-se com a princesa e comemorou muito o resultado.

É fato que o jogo digital atrai a atenção de todos. A proposta de uma atividade diferente do cotidiano escolar dos alunos atrai muito a sua atenção. O conjunto: computador + jogo digital proporciona ao aluno curiosidade e descoberta de novas formas de aprender, sem que ele perceba. Miranda (2013, p. 72) afirmou que "o jogo motiva, porque promove o envolvimento nas atividades propostas pelo professor, injetando alegria, ânimo, entusiasmo e criatividade".

O mesmo jogo atraiu a atenção de um ex-aluno da SREDV. No momento da pesquisa, o aluno cursava Jornalismo. Ao assistir a um dos alunos jogando, demonstrou interesse de imediato, pedindo para jogar. O aluno afirmou não conhecer os jogos do Dosvox, apesar de ser deficiente visual.

De forma semelhante, o Jogo das Notas Musicais permitiu a interação entre o jogador e os integrantes da SREDV. Para avançar no jogo, era preciso indicar o nome da música, e para isso, o jogo apresenta a melodia da música em notas musicais e uma dica.

Jogo: Trata-se de uma canção de choro regional (popularmente conhecida como Baião) de autoria de uma dupla.

Yuri: Vou escolher sete notas.

Os professores da sala de recursos começaram a cantar a música, pois conheciam a sua melodia.

Yuri: Vocês conhecem a música. Sabem o nome dela?

Jogo: Essa música ficou consagrada na voz de um cantor nascido em Cachoeira do Itapemirim. O nome da música tem a ver com "repetição". Yuri: Vou escolher seis notas.

Professor: Roberto Carlos nasceu em Cachoeiro do Itapemirim. A mú-

sica é dele então.

Yuri: Sabe o nome da música? (Yuri, maio 2016)

Naquele momento, o jogo individual tornou-se um jogo socializado com os professores da sala de recursos. O conhecimento das músicas por parte dos professores e o desconhecimento delas por parte dos alunos com deficiência visual proporcionou essa interação. Miranda (2013) pontua que qualquer jogo que tenha em seus princípios os relacionamentos entre os indivíduos promove a socialização. No caso apresentado, encontramos uma situação que tornou um jogo individual em um jogo que proporcionou a socialização. Ao final da jogada, os dois professores da SREDV, o monitor e o aluno com deficiência visual estavam se divertindo com o jogo.

Ocorreu uma cooperação em prol de atingir os objetivos do jogo. A cooperação dos quatro integrantes proporcionou uma facilidade maior para o jogo e os esforços individuais foram canalizados para alcançar o bem coletivo. Arruda (2009) destaca que algumas regras dos jogos valorizam a competição entre os jogadores e que outras valorizam a cooperação, como ocorre nos jogos digitais co-op. Na jogada do aluno Yuri, não foi especificado que não poderia receber ajuda de outras pessoas. Portanto, as regras (ou a ausência delas) permitiram que a cooperação existisse no decorrer das suas jogadas.

O jogo Temas de Filmes também proporcionou aos jogadores uma interação com os expectadores. Os expectadores videntes tinham uma maior experiência com os filmes apresentados pelo jogo. Mais uma vez, a inserção de imagens fez com que os alunos videntes também se interessassem pelo jogo.

No Jogo dos Instrumentos Musicais, o jogador precisa escrever o nome do instrumento a partir da melodia apresentada. Durante as jogadas dos alunos, muitos dos integrantes da SREDV deram opiniões sobre o nome do instrumento. Na jogada do aluno Yuri, alguns alunos estavam tendo aula de reforço sobre eletromagnetismo da disciplina Física. O jogo então apresentou uma melodia e o aluno escreveu violino. O jogo informou que o instrumento correto era o teremim.

O aluno não conhecia o instrumento e os professores da SERDV fizeram uma pesquisa rápida nos sites de buscas e encontraram vídeos que ilustravam o funcionamento deste instrumento. Os professores encontraram a informação que o instrumento apresentado produz o som através de perturbações no campo magnético criado entre suas duas antenas. Tal perturbação produz a sonoridade característica do instrumento.

No dia seguinte, o aluno Túlio, que estava presente na jogada do aluno Yuri, pesquisou sobre o instrumento teremim:

Túlio: O teremim tem relação com o campo magnético. Ele tem notas definidas.

Nesse momento, o aluno chamou o professor de Física que estava dando aula de reforço e foi até ele para explicar o que tinha pesquisado sobre o instrumento. (Túlio, maio 2016)

Após a explicação do aluno, o professor de Física complementou a explicação e relacionou com o assunto eletromagnetismo. O envolvimento dos alunos foi tanto, que a aula durou o dobro do tempo que normalmente durava.

O jogo digital adaptado agiu como o motivador para o conteúdo trabalhado pelo professor de Física, principalmente, para o aluno Yuri, que é estudante de música. Uma vez que o assunto abordado na disciplina interagiu com a música, surgiu a motivação necessária para o aprendizado dos conteúdos disciplinares. Miranda (2013) enfatiza que o jogo apresenta-se como um facilitador da aprendizagem dos conteúdos disciplinares promovendo o aspecto cognitivo junto com o prazer e a alegria.

Kishimoto (2011, p. 19) destacou duas funções para o jogo educativo: a função lúdica e a função educativa e pontuou que: "o equilíbrio entre as duas funções é o objetivo do jogo educativo". O desequilíbrio destas duas funções pode gerar situações em que teremos apenas jogo ou situações em que teremos apenas ensino.

No caso apresentado, o jogo digital adaptado atuou apenas como jogo e a sua função educativa não estava sendo explorada. Mas, em contrapartida, a motivação estava atuando ao máximo. O jogo digital adaptado atuou como um mediador para a exploração dos conteúdos abordados por ele, mesmo que não seja de forma explícita. Vigotski (2008, p. 35) afirmou que "a brincadeira cria uma zona de desenvolvimento iminente (ZDI) na criança". Podemos estabelecer uma relação do jogo digital adaptado com a ZDI no processo de exploração dos jogos. Ao realizar esta atividade lúdica, o aluno jogador encontra desafios, que, a princípio, não consegue superar, mas, à medida que o jogo evolui, ele consegue vencer os desafios apresentados e sempre avança aos níveis mais difíceis do jogo.

Um jogo que apresenta uma simples melodia associada ao nome de um instrumento musical provocou uma mudança na forma de ensinar dos professores presentes. A busca pelo conhecimento se deu em função da demanda dos alunos, provocada pelo jogo digital adaptado. A relação do aluno com o jogo digital é uma relação que existe fora do ambiente escolar. É uma relação forte que faz parte do cotidiano do aluno. Ramos (2008, p. 7) destaca que:

Precisamos considerar que os jogos eletrônicos fazem parte do meio no qual o sujeito se desenvolve e aprende e se consideramos o processo de aprendizagem sob uma perspectiva interacionista, precisamos considerar não só os aspectos da maturação biológica e da genética, mas o ambiente social e cultural, atualmente permeado por recursos tecnológicos atrativos e complexos que impõem desafios ao homem, gerando desequilíbrios e a necessidade de adaptação, e, assim, a aprendizagem.

Diante do contato que os alunos com deficiência visual têm com a tecnologia e, principalmente, com os jogos digitais, precisamos garantir que a escola dialogue com esta realidade inerente dos nossos alunos com deficiência visual. A inserção dos jogos digitais adaptados possibilita este diálogo, além de proporcionar motivação e diversão.

#### **Considerações Finais**

Muitos jogos foram encontrados dentro do sistema Dosvox. Com o passar do tempo, novos jogos foram sendo criados e a preocupação com a aprendizagem passou a fazer parte da base da sua constituição.

A interação do aluno com deficiência visual com o jogo digital adaptado é algo ainda recente e carente de pesquisas que indiquem os seus benefícios ou malefícios. Como bem observou Huizinga (2014) "o jogo não é nem bom, nem mau". Mesmo não fazendo julgamento do jogo, percebemos que nossos jovens estão, cada vez mais, atraídos e influenciados por ele. O jogo adaptado está presente no computador, no celular nos tablets. Nossos alunos estão encontrando esses jogos e, até mesmo, construindo outros que sejam melhores.

Percebemos que o jogo digital já é integrante da realidade dos nossos alunos com deficiência visual. As relações do aluno com deficiência visual e o jogo adaptado demonstraram que este elemento lúdico possui uma grande influência em suas ações e emoções no contexto escolar. O ato de jogar favorece a aprendizagem de conteúdos e do desenvolvimento de habilidades necessárias para o aprendizado na sala de aula.

Huizinga (2014) destaca que o jogo não é vida corrente, pelo contrário, é uma espécie de evasão da vida real. As diversas atividades que os alunos enfrentavam durante a semana, faziam com que eles vissem os jogos como uma forma de diversão e de fuga das suas atividades rotineiras.

Os jogos digitais adaptados trazem para a vida da pessoa com deficiência mais diversão e podem proporcionar aprendizagem através do lúdico. Essa característica torna o jogo digital adaptado um excelente recurso para diversificar os atendimentos do professor da SREDV. Isso porque, utilizando este recurso, eles podem estreitar suas relações com o aluno com deficiência visual, uma vez que a realidade do aluno está sendo explorada e colocada como algo que pode proporcionar a aprendizagem.

#### **Notas**

- <sup>1</sup> Artigo elaborado a partir da dissertação de W. P. Silva, intitulada "Jogos digitais adaptados para estudantes com deficiência visual: estudo das habilidades cognitivas no Dosvox". Universidade de Brasília, 2017.
- 2 Reglete é uma régua dupla com orifícios correspondente a cela Braille onde é posicionada a folha para a escrita Braille. A escrita ocorre da direita para a esquerda, ou seja, é uma escrita inversa.
- <sup>3</sup> Kátia começou a carreira em 1978, com a canção "Tão Só". Em 1979, lançou Lembranças, seu álbum de

estreia, cuja canção-título é a mais conhecida de sua carreira até hoje, ela é deficiente visual. Retirado do site: https://pt.wikipedia.org/wiki/K%C3%A1tia\_(cantora). Acesso em 08 de out. de 2015.

- 4 Retirado do site: http://www.Jogavox.nce.ufrj.br/. Acesso em: 04 abr. 2016.
- 5 Informações retiradas do site: http://www.Jogavox.nce.ufrj.br/. Acesso em: 04 abr. 2016.
- 6 Para acessar as informações completas sobre os jogos e salvá-los no seu computador acesse o Qrcode.

# **Referências bibliográficas**

ARRUDA, Eucídio Pimenta. **Jogos digitais e aprendizagens**: o jogo Age of Empires III desenvolve ideias e raciocínios históricos de jovens jogadores? 2009. 237 f. (Tese Doutorado em Educação) – Universidade Federal do Estado de Minas Gerais, Belo Horizonte. UFMG/FaE, 2009.

ARRUDA, Eucidio Pimenta. **Aprendizagens e jogos digitais**. Campinas: Alínea, 2011.

- BERSCH, Rita. **Introdução à Tecnologia Assistiva**. Porto Alegre, 2008. Disponível em: <http://proeja.com/portal/ images/semana-quimica/2011-10-19/tec-assistiva.pdf>. Acesso em: 10 out. 2015.
- BERSCH, Rita; TONOLLI, José Carlos. **Introdução ao Conceito de Tecnologia Assistiva e Modelos de Abordagem da Deficiência**. 2006. Disponível em: <http://www.bengalalegal.com/tecnologia-assistiva>. Acesso em: 10 jul. 2015.
- BORGES, José Antonio dos Santos; PAIXÃO, Berta Regina; BORGES, Sônia. **Alfabetização de crianças cegas com ajuda do computador**. Disponível em: <intervox.nce.ufrj.br/dosvox/textos/dedinho.doc>. Acesso em: 19 ago. 2016.

BORGES, José Antonio dos Santos. **Do Braille ao Dosvox** – diferenças nas vidas dos cegos brasileiros – Rio de Janeiro: UFRJ/COPPE, 2009. 2009. 327 f. Tese (doutorado) – UFRJ/ COPPE/ Programa de Engenharia de Sistemas e Computação, 2009.

\_\_\_\_\_\_\_\_\_\_\_\_\_\_\_\_\_\_\_\_\_\_\_\_\_\_\_\_\_\_. **Entrevista realizada no Núcleo de Computação Eletrônica na Universidade Federal do Rio de janeiro no dia 29 de julho de 2015**.

BUENO, Salvador Toro; MARTÍN, Manuel Bueno. **Deficiência Visual**: aspectos pisicoevolutivos e educacionais. Trad. Magali de Lourdes Pedro. São Paulo: Santos, 336 p. 2010.

- DISTRITO FEDERAL. Secretaria de Estado de Educação. **Orientação Pedagógica**: Educação Especial. Brasília, 2010. Disponível em: http://www.cre.se.df.gov.br/ascom/documentos/subeb/ed\_especial/orient\_pedag\_ed\_especial2010.pdf. Acesso em: 20 jul. 2016.
- HUIZINGA, J. **Homo ludens**: o jogo como elemento da cultura. Trad. João Paulo Monteiro. 8. ed. São Paulo: Perspectiva, [1938], 2014.

KISHIMOTO, Tizuko Morchida. **O brincar e suas teorias**. São Paulo: Cengage Learning, 2014.

\_\_\_\_\_\_. **O jogo e a educação infantil**. São Paulo: Cengage Learning, 2011.

MIRANDA, Simão de. **Oficina de ludicidade na escola**. Campinas, SP: Papirus, 2013.

RAMOS, Daniela Karine. **A escola frente ao fenômeno dos jogos eletrônicos**: aspectos morais e éticos. Revista Novas Tecnologias na Educação, Porto Alegre, v. 6, n. 1, jul. 2008.

SONZA, Andréa Polleto. **Ambientes Digitais Acessíveis sob a Perspectiva de Usuários com Limitações**. 2008. Tese (Doutorado em Informática na Educação) – Universidade Federal do Rio Grande do Sul. Centro interdisciplinar de Novas Tecnologias. Programa de Pós-Graduação em informática na Educação, Porto Alegre, 2008.

VIGOTSKI, Liev Semionovitch. **A brincadeira e o seu papel no desenvolvimento psíquico da criança**. Revista Digital de Gestão de Iniciativas Sociais. Rio de Janeiro, v. 5, n. 11, p. 23-36, jun. 2008. ISSN 1808-6535